$\begin{bmatrix} 1 \\ 2 \end{bmatrix}$ Bölüm

# Sayısal Analiz Süreci

Bu bölümde matematiksel analiz yöntemleri olarak bilinen *analitik, sayısal*,  $kali tati f$  ve sembolik analiz yöntemlerini kısaca tanıtarak, sayısal analiz yönteminin bütün aşamalarını üc elemanter problem üzerinde inceliyoruz.

# 1.1 Matematiksel analiz yöntemleri

Çözümü matematiksel yöntemlerin kullanılmasını gerektiren bir problemin, ilgili matematiksel yöntemler yardımıyla incelenmesi veya diğer bir ifade ile "analiz" edilmesi matematiksel analiz olarak adlandırılmaktadır. Herhangi bir matematiksel problem *analitik, sayısal, kalitatif* ve sembolik analiz adı verilen analiz türlerinden birisi veya birden fazlası yardımıyla analiz edilebilir.

Analitik analiz, verilen problemi

- $\bullet$  teorik olarak geliştirilmiş matematiksel formülasyon veya argümanlar yardımıyla ve
- kağıt-kalem gibi temel araçları kullanarak irdeleme sürecidir.

Analitik analiz yöntemi, verilen problem için akla gelen yöntemdir, ancak her problem için ve özellikle son yüzyılda uygulamalı matematik kapsamında incelenmesi gereken problemlerin çözümü veya analizi için yeterli değildir.

Konuya ışık tutması açısından aşağıda sunulan ve bir kısmı ortaöğretim matematik ders müfredatlarında ve diğer bir kısmı ise elemanter lisans derslerinde incelenen temel konulardan birkaçına göz atalım:

- 1.  $a, b, c \in R$  ve  $a \neq 0$  olmak üzere  $ax^2+bx+c=0$  denkleminin köklerinin belirlenmesi,
- 2.  $(x_0, y_0), (x_1, y_1)$  noktalarından geçen doğru denkleminin belirlenmesi,
- 3.  $a_{ij} \in R, b_i \in R$  olmak üzere

$$
a_{11}x + a_{12}y = b_1
$$
  

$$
a_{21}x + a_{22}y = b_2
$$

denklem sisteminin çözümü,

- 4.  $\int$  $\boldsymbol{0}$  $\sin(x)dx$  integralinin hesaplanması ve
- 5.  $y' = t y, t \in (a, b), y(a) = y_0$  başlangıç değer probleminin çözümünün belirlenmesi problemini göz önüne alalım.

Birinci problem, üzerinde uzun yıllar öncesinden beri çalışmış bir problemdir.

$$
3x^2 + 5x - 1 = 0
$$

gibi bazı özel denklem türlerinin çözümü için geometrik yaklaşımlar 800 lü yılların başında Harezmi<sup>1</sup> tarafından geliştirilmiştir. Katsayıları verilen en genel ikinci dereceden polinom denklemin çözümünü veren

$$
x_{1,2} = \frac{-b \pm \sqrt{b^2 - 4ac}}{2a}
$$

formülü(analitik yöntemi) mevcuttur ve bu formül kullanılarak problemin kağıt-kalem çözümü(kağıt üzerinde ve kalem yardımıyla) elde edilebilir. O halde bu problemin analitik yöntemle analizi mümkündür. Ancak şimdi de

$$
ax^3 + bx^2 + cx + d = 0
$$

veya

$$
ax^4 + bx^3 + cx^2 + dx + e = 0
$$

 $1780(Horsan)-850(Ba\text{g}dat)$ , Cebir ismi, yazmış olduğu 'El-Kitab 'ül Muhtasar(özet) fi íl Hesab 'ül cebri ve 'l Mukabele(karşılaştırma ve denkleştirme)' isimli kitaptaki ül-cebri(Al  $Cebri$  ->algebra) sözcüğünden türetilmiştir $[8]$ .

denklemlerinin köklerini bulmaya çalışalım. Bu durumda 3. veya 4. dereceden polinomların köklerini bulmamız gerekmektedir. Söz konusu denklem köklerinin belirlenmesi için de Hayyam  $2$  ve/veya Cardano $3$ ya atfedilen ve köklü ifadeler içeren karmaşık formüller mevcuttur ve bu formüller kağıt üzerinde ve kalem yardımıyla ilgili köklerin belirlenmesi için genelde kullanılamazlar. Bununla beraber derecesi beşe eşit veya beşten daha büyük olan en genel bir polinomun köklerinin belirlenmesi için daha düşük dereceli polinom denklemlerine benzer olarak köklü ifadeler içeren hiç bir formülasyonun verilemeyeceğini ise Abel<sup>4</sup> ve Galois<sup>5</sup> isimli matematikçilerin çalışmalarından biliyoruz.

Öte yandan transandant fonksiyon olarak bilinen üstel, logaritmik veya trigonometrik fonksiyonlar içeren denklemlerin çözümü için herhangi bir genel formül söz konusu değildir. Örneğin

$$
e^x - (x+4) = 0
$$

denklemini sağlayan ve birisi negatif( $x = -3.9813$ ) diğeri ise pozitif( $x =$ 1.7490) olan  $x$  değerlerini belirlemek için bir formül mevcut değildir. En genel halde  $f(x) = 0$  denkleminin sifir yerlerini belirleme problemini, bu bölümün ilerleyen kısımlarında sayısal analiz sürecine örnek olarak ve ayrıca 6. Bölümde ise daha kapsamlı olarak inceleyeceğiz.

*Ikinci probleme baktığımızda*  $x_0 \neq x_1$  için  $(x_0, y_0), (x_1, y_1)$  noktalarından geçen doğru denkleminin

$$
y = y_0 + \frac{y_1 - y_0}{x_1 - x_0}(x - x_0)
$$

bağıntısıyla verildiğini hatırlayalım. Bu bağıntı yardımıyla

$$
r \in (\min(x_i), \max(x_i)), i = 0, 1
$$

noktasındaki bilinmeyen bir değer tahmin edilebilir. Ancak en genel halde, verilen keyfi sayıdaki(örneğin  $n \geq 3$ )

$$
(x_0, y_0), (x_1, y_1), ..., (x_n, y_n)
$$

 $^{2}$ Ömer Hayyam(1048-1131, İranlı bilim adamı)

 $3\,Girolamo\,Cardano\, (1501-1578, İtalyan bilim\,adamı)$ 

 $4$ Abel, Niels Henrik(1802-1829, Norveçli bilim adamı).

 ${}^{5}$ Galois, Evariste(1811-1832). Galois gruplar teorisini geliştiren ve genç yaşta yaşamını yitiren Fransız matematikçi.

nokta kümesini esas alarak, istenilen bir

 $r \in (\min(x_i), \max(x_i)), r \neq x_i, i = 0, 1, ..., n$ 

noktasındaki değeri tahmin etme işlemi olarak bilinen *interpolasyon* işlemi için analitik yöntem mevcut olsa bile yöntemin elektronik ortamda uygulanması gerekir. Söz konusu problemi 4. Bölümde inceleyeceğiz.

Benzer biçimde verilen keyfi sayıda nokta çiftine yakın noktalardan geçen en genel biçimdeki uygun bir eğrinin belirlenmesi problemi(  $e\breve{q}ri$  uydurma) analitik olarak incelenebilecek problem değildir, ve bu problemi 5. Bölümde inceleyeceğiz.

 $\hat{U}$ çüncü problem lineer bir denklem sistemidir ve çözümü yok etme yöntemi adını verilen bir analitik yöntemle kolayca belirlenebilir. Ancak denklem ve bilinmeyen sayısının artması durumunda ilgili sistemin "kağıt-kalem" çözümü aşırı dikkat ve zaman gerektirir ve hatta belirli bir noktadan sonra ise mümkün olmaz. Ancak, özellikle mühendislikte bir çok araştırma problemi, binler, yüzbinler ve hatta milyonlarca bilinmeyenli lineer sistemlerin çözümünü gerektirmektedir. 7. Bölümde lineer denklem sistemleri için sıkça kullanılan sayısal yöntemleri inceleyeceğiz.

Dördüncü probleme gelince

$$
\int_{0}^{1} \sin(x)dx = 1 - \cos(1)
$$

olduğunu kolayca görebiliriz, çünkü 'integrand' olarak adlandırılan

$$
f(x) = \sin(x)
$$

fonksiyonunun belirsiz integrali mevcuttur. Kalkülüs'ün Temel Teoremi<sup>[9]</sup> yardımıyla söz konusu belirli integrali hesaplayabiliriz. Ancak şimdi de

$$
\int\limits_0^1 \sin(x^2) dx
$$

intregralini göz önüne alalım. Türevi sin $(x^2)$  fonksiyonuna eşit olan ve sonlu sayıda elemanter fonksiyonunun lineer bileşimi biçiminde ifade edilebilen hiç bir fonksiyon bulamayız. Bu ve benzeri bir çok fonksiyonun sonlu sayıda elemanter fonksiyonun lineer bileşimi biçiminde ifade edilebilen belirsiz integrali mevcut değildir. O halde bu problem için de analitik yöntemi uygun bir yöntem değildir. 8. Bölümde sıkça kullanılan sayısal integrasyon yöntemlerini inceleyeceğiz.

Son olarak beşinci problem birinci basamaktan sabit katsayılı bir başlangıç değer problemidir ve çözümü

$$
y = t - 1 + (1 - a + y_0)e^{(a - t)}
$$

olarak elde edilir. Ancak şimdi de

$$
y' = t - y^2, t \in (a, b)
$$
  

$$
y(a) = y_0
$$

başlangıç değer problemini göz önüne alalım. Bilinen analitik yöntemlerle problemi çözemeyiz! Analitik yöntemler çok özel denklem türleri(lineer, değişkenlerine ayrılabilen, homojen, vb) için geçerlidirler ve en genel bir Bayağı Diferensiyel Denklem için uygun değildir. Benzer durum Kısmi Diferensiyel Denklemler için de geçerlidir. Bu amaçla geliştirilen ve sonlu fark yöntemleri adı verilen sayısal çözüm yöntemlerini, "Diferensiyel Denklemler için Sonlu Fark Yöntemleri $\frac{1}{4}$ " isimli çalışmada inceliyoruz.

Yukarıda göz önüne aldığımız problemlerin bir kısmında veri sayısının artması ve diğer bir kısmında ise problem formülasyonununda yapılan ufak değişiklikten sonra analitik yöntemlerin artık mümkün olmadığını gözlemliyoruz. Bu durumda sıkça başvurulan yöntemler sayısal analiz yöntemleridir.

Sayısal analiz, genellikle analitik yöntemle analizin mümkün olmadığı veya bu yöntemle elde edilen çözümün kullanışlı olmadığı durumlarda bilgisayar yardımıyla problemin gerçek ya da genellikle yaklaşık çözümünü belirleme ve irdeleme(analiz etme) yöntemidir.

Genellikle bilgisayar ortamında gerçekleştirilebilen sayısal analiz yöntemleri, matematiğin doğuşu itibariyle kullanılmakta olan analitik yöntemlere kıyasla oldukça yeni bir yöntem türüdür ve özellikle  $XX$ . yüzyılın ikinci yarısında gelişen ve yaygınlaşan bilgisayar teknolojisine paralel olarak önem kazanmıştır. Kısaca sayısal yöntemler olarak adlandırılan sayısal analiz yöntemleri ise çok çeşitli araştırma alanlarında kullanılmakta olup, bu kaynağın esas konusunu teşkil etmektedir.

Ote yandan matematiksel literatürde kalitatif analiz ise çözümü belirlemeksizin(ya da belirleyemeksizin) çözüm hakkında bilgi edinmeyi sağlayan analiz yöntemidir. Bu yöntem de modern ve kısmen yeni bir analiz yöntemidir. Örneğin bir diferensiyel denklemi çözmeden yön alanları yardımıyla çözüm eğrilerinin davranışı belirlenebilir. Denge çözümler ve bu çözümlerin kararlılık analizleri ilgili problemlerin çözümünü belirlemeden gerçekleştirilebilir. Örneğin,  $y = y(x)$  olmak üzere

$$
y' = y(1 - y), y(0) = y_0
$$

başlangıç değer problemini çözmeden çözüm eğrilerinin davranışını tahmin edebiliriz:

- $y_0 > 1$  için  $y' < 0$  olup, çözüm eğrileri azalarak  $y = 1$  asimtotuna teğet olur,
- $0 < y_0 < 1$  için  $y' > 0$  olup, çözüm eğrileri artarak  $y = 1$  asimtotuna teğet olur ve
- $y_0 < 1$  için  $y' < 0$  olup, çözüm eğrileri artan  $x$  değerleri için azalır. Söz konusu yön alanları Şekil 1.1 de sunulmaktadır.

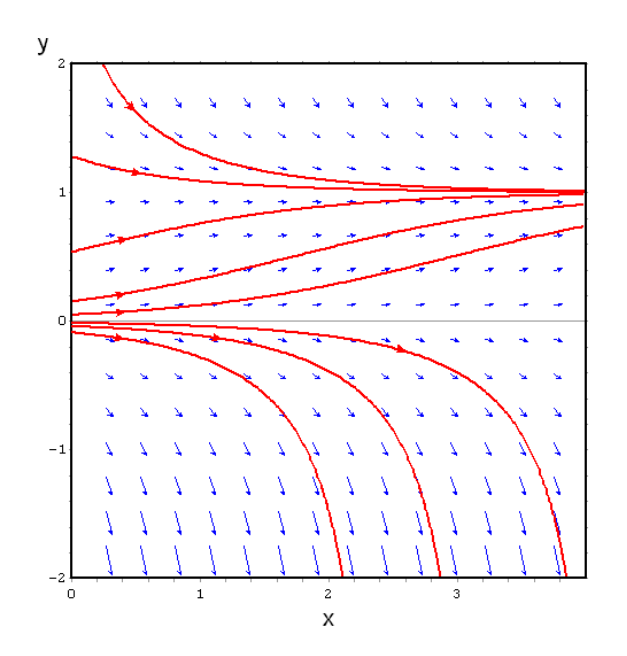

Şekil 1.1: Kalitatif analiz örneği:  $y' = y(1 - y)$  denkleminin yön alanları ve bazı çözüm eğrileri.

Son olarak sembolik analiz yönteminden bahsedelim. Sembolik analiz, analitik analizi mümkün olan ancak daha çok işlem karmaşıklığına neden olan problemlerin analitik çözümlerinin bilgisayar cebir programı adı verilen programlar yardımıyla elde etme yöntemidir. Sembolik analiz, Maxima [[6],[3]], veya MATLAB [[5],[2]] Sembolik Araç Kutusu veya Maple, Mathematica, Macysma ve benzeri yazılımlar yardımıyla gerçekleştirilebilen ve kısmen yeni bir analiz yöntemidir.

Şekil 1.1 de verilen yön alanları Maxima yazılımının plotdf fonksiyonu yardımıyla elde edilmiştir:

$$
plotdf(y * (1 - y), [x, 0, 4], [y, -2, 2]);
$$

Bu örnekte gösterilen yön alanları herhangi bir yazılıma ihtiyaç duyulmadan da elde edilebilir. Elde edilen yön alanlarına teğet olan çözüm eğrilerinin davranışı kolayca tahmin edilebilir.

Aşağıda verilen başlangıç değer problemini göz önüne alalım.

$$
y'' + y' = x
$$
  
y(0) = 0, y'(0) = 0

Verilen problemin analitik çözümünün

$$
y = (x^2 - 2x + 2)/2 - e^{-x}
$$

ile verildiği yukarıda bahsedilen yazılımlardan herhangi birisi yardımıyla kolayca görülebilir. Örneğin Maxima ortamında söz konusu problemin çözümünü veren komutlar aşağıda sunulmaktadır:

(961) denklem: 'diff(y,x,2)+'diff(y,x)=x;  
\n(denklem) 
$$
\frac{d^2}{dx^2} y + \frac{d}{dx} y = x
$$
  
\n[ (96i2) cozum:ode2(denklem,y,x);  
\n(cozum)  $y = 8k28e^{-x} + \frac{x^2-2x+2}{2} + 8k1$   
\n[ (96i3) ic2(cozum,x=0,y=0,'diff(y,x)=0);  
\n(9603)  $y = \frac{x^2-2x+2}{2} - 8e^{-x}$ 

 $MATLAB/OCTAVE$  ve Maxima'nın matematiksel amaçla kullanımını, özetle ve sırasıyla [2] ve [3] nolu kaynaklarda inceliyoruz.

# 1.2 Sayısal analiz süreci

Sayısal analiz süreci

- $\bullet$  uygun bir matematiksel dille ifade edilmiş bir **problem** ile başlayıp,
- problemin çözümü için gerekli sayısal yöntem(ve mümkünse yakınsaklık analizi),
- söz konusu sayısal yöntemin uygulanabilmesi için, takip edilmesi gereken adımların kümesi olarak adlandırılan **algoritma**<sup>6</sup>,
- algoritmanın uygun bir programlama diline dönüştürülmüş kodu veya diger deyimle **program**
- geliştirilen programın örnek problemler üzerinde test edilmesi(uygulama) ve
- sonuç, yorum, yöntemin kritiği ile mümkünse zayıf yönler için alternatif arayış aşamalarından oluşmaktadır.

Sayısal analiz aşamalarını öncelikle verilen bir nokta komşuluğunda sıfır yerini içeren aralığı belirleme problemi üzerinde inceleyelim:

# 1.2.1 Problem I: Verilen sürekli bir fonksiyonun, verilen bir nokta komşuluğunda reel sıfır yerini(eğer mevcutsa) içeren aralığı belirleme problemi

Verilen bir  $x_0$  noktası komşuluğunda sürekli olan bir  $f$  fonksiyonunun, söz konusu komşulukta sıfır yerini içeren  $[a, b]$  aralığını belirleme problemini göz önüne alalım.

 $6$ Algoritma sözcüğü El-Harizmi'nin isminin latince okunuşundan türetilmiştir $[8]$ .

- 1. Problem ifadesi(sıfır yerini içeren aralık belirleme) Reel sayıların uygun bir alt kümesi üzerinde tanımlı ve reel sıfır yeri olan sürekli bir f fonksiyonun verilen bir  $x_0$  noktasının  $(x_0 - R, x_0 + R)$ ,örneğin  $R = 10$ , komşuluğundaki sıfır yerini içeren  $X = [a, b]$  aralığını belirleyiniz.
- 2. Sayısal yöntem(sağ veya sol yönde tarama)  $x_0$  noktasını içeren uygun bir  $[x_{\min} = x_0 - R, x_{\max} = x_0 + R]$  kümesine sıfır yeri tarama aralığı adı verelim.  $x = x_0$  noktasından başlayarak önce sağa doğru, uygun bir  $h > 0$  adım uzunluğu ile ilerleyelim:  $x < x_{\text{max}}$  olduğu sürece

$$
f(x)f(x+h) \leq 0
$$

eşitsizliğini sağlayan ilk  $(x, x + h)$  nokta çiftini belirleyelim. Bu durumda istenilen aralık  $X = [x, x + h]$  dır.

Eğer belirtilen kriterleri sağlayan nokta çifti bulunamaz ise, bu durumda  $x = x_0$  noktasından başlayarak,  $x > x_{\min}$  olduğu sürece

$$
f(x-h)f(x) \le 0
$$

eşitsizliğini sağlayan ilk  $(x - h, x)$  nokta çiftini belirleyelim. Bu durumda  $X = [x - h, x]$  dir.

Eğer sol yönde tarama işleminde de belirtilen kriteri sağlayan nokta çifti bulunamaz ise bu durumda  $[x_{\min}, x_{\max}]$  tarama aralığı içerisinde sıfır yerini içeren alt aralık belirlenememiş olur.

- 3. Algoritma Yönteme ait Algoritma 1.1 aşağıda verilmektedir:
- 4. **Program(Kod)** Algoritma 1.1'e ait Program 1.1 așagıda verilmektedir.

## 5. Uygulama

**ÖRNEK 1.1.**  $f(x) = exp(x) - x - 4$  fonksiyonunun  $x_0 = 0$  noktası

komşuluğundaki sıfır yerini içeren ve  $h = 0.1$  uzunluklu  $[a, b]$  aralığını belirleyiniz.

Cözüm.

#### Algoritma 1.1 Sifir yerini içeren aralık belirleme algoritması.

- (a) Girdi :  $f, x_0$
- (b) Varsayılan parametreler:
	- i.  $R = 10$  varsayılan tarama yarıçapı
	- ii.  $x_{\min} = x_0 R, x_{\max} = x_0 + R$  sifir yeri tarama aralığı.
	- iii.  $h = 0.1$  ardışık noktalar arası mesafe,  $x = x_0$  ilk tahmini değer
- (c) Sağ yönde tarama:
	- i.  $x < x_{\text{max}}$  olduğu sürece
		- A. eger  $f(x)f(x+h) \leq 0$  ise  $X = [x, x+h]$  tanımla ve çık
		- B. değilse  $x = x + h$  olarak tanımla ve c(i) ye git
- (d) Sol yönde tarama
	- i.  $x = x_0$
	- ii.  $x > x_{\text{min}}$  olduğu sürece
		- A. eger  $f(x-h)f(x) \leq 0$  ise  $X = [x-h, x]$  tanımla ve çık
		- B. değilse  $x = x h$  olarak tanımla ve  $d(i)$  ye git
- (e) Sıfır yeri için tahmini aralık bulunamadı yaz,  $X=\parallel$  tanımla ve çık.
- $(f)$  Cikti: X

 $>> f=0(x) exp(x)-x-4$ 

 $>>$  X=bul(f,0)

X= 1.7000 1.8000

**ÖRNEK 1.2.**  $f(x) = \ln(x) - x + 4$  fonksiyonunun  $x_0 = 10$  noktası komşuluğundaki sıfır yerini içeren ve  $h = 0.1$  uzunluklu  $[a, b]$  aralığını belirleyiniz.

## Çözüm.

 $>> f=Q(x) \log(x)-x+4$ 

```
%---------------------------------------------------------------
function X=bul(f,x0)R=10; % varsayılan tarama bölgesi yarıcapı
x_{min}=x0-R; x_{max}=x0+R; % aralık uç noktaları
h=0.1; %tarama adım uzunluğu
                                 x=x0; % başlangıç noktası
while x<x_max %sag yönde arama
   if f(x)*f(x+h) < = 0 X = [x, x+h]; return;
   else
     x=x+h;end;
 end
  x=x0; % başlangıç noktası
 while x>x_min %sol yönde arama
   if f(x-h)*f(x) < =0 X=[x-h,x]; return;
   else
  x=x-h;end;
 end
 disp('sifiryerini içeren aralik bulunamadi');X=[];
%-------------------------------------------------------------
```
Program 1.1: Verilen nokta komşuluğunda sıfır yerini içeren aralık belirleme uygulaması.

 $>> X = bul(f, 10)$ 

X=5.7000 5.8000

# 6. Yöntemin analizi ve geliştirme önerileri

• Süreksiz fonksiyonlar için süreksizlik noktalarını içeren aralık yukarıda tanımlanan yöntem ile yanlışlıkla sıfır yeri olarak yorumlanabilir. Örneğin  $f(x) = 1/x$  fonsiyonuna  $x = 0$  noktasını içeren

bir aralıkta yöntem uygulandığı taktirde bu tür bir yanlış sonuç oluşabilir. Yöntem Sürekli Fonksiyonlar için Ara Değer Teoremini (Teorem 1.1) esas aldığı için sadece sürekli fonksiyonlara uygulanabilir.

• Sürekli fonksiyonlar için ara değer teoremi gereği, yöntem sadece sıfır noktası komşuluğunda işaret değiştiren sürekli fonksiyonların sıfır yerlerini( yani tek katlı sıfır yerlerini) belirlemek amacıyla kullanılabilir, fakat  $f(x) = x^2$  gibi çift katlı sıfır yerlerine sahip olan, yani sıfır yeri komşuluğunda işaret değiştirmeyen fonksiyonların sifir yerlerinin belirlenmesinde kullanılamaz.

Problem II de ise verilen bir aralığın uç noktalarında işaret değiştiren fonksiyonun sıfır yerini belirleme problemi incelenmektedir.

# 1.2.2 Problem II: Verilen bir fonksiyonun, verilen bir aralıktaki sıfır yeri için yaklaşım belirleme problemi

## 1. Problem ifadesi

f fonksiyonu  $[a, b]$  aralığında tanımlı ve aralığının uç noktalarında işaret değiştiren (yani,  $f(a)f(b) < 0$ ) sürekli bir fonksiyon olsun. Fonksiyonunun [a, b] aralığındaki r sıfır yeri için yeterince küçük  $\epsilon > 0$  ile  $|f(c)| < \epsilon$  kriterini sağlayan  $c \approx r$  yaklaşımını belirleyiniz.

Söz konusu problemin çözümü mevcuttur. Aşağıda ifade edilen ve Sürekli Fonksiyonlar için ara değer Teoremi(Teorem 1.1) olarak bilinen teorem geregince f fonksiyonunun  $[a, b]$  aralığında en az bir reel sıfır yeri olduğunu biliyoruz. O halde f sürekli olduğu için  $|f(c)| < \epsilon$  kriterini sağlayan en az bir  $c \cong r$  sıfır yeri yaklaşımı mevcuttur. Öncelikle sürekli fonksiyonlar için ara değer teoremini hatırlayalım:

**TEOREM 1.1.** (Sürekli fonksiyonlar için ara değer teoremi) f fonk $siyonu [a, b] kapalı aralığında sürekli ve$ 

$$
m := \min_{a \le x \le b} f(x); M := \max_{a \le x \le b} f(x)
$$

olarak tanımlansın. Bu taktirde  $\forall s \in [m, M]$  için  $f(r) = s$  denklemini sağlayan ve  $[a, b]$  aralığı içerisinde bulunan en az bir r noktası mevcuttur.

Ozetle ifade etmek gerekirse, sürekli fonksiyonlar için ara değer teoremi, sürekli bir fonksiyonun kapalı aralıktaki en küçük ve en büyük değer dahil, bu değerler arasında kalan her değeri en az bir noktada alacağını ifade etmektedir.

**Sonuc** 1.1. Ara değer teoreminin bir sonucu olarak, eğer f fonksiyonu  $[a, b]$  aralığında sürekli ve  $f(a)f(b) < 0$  ise  $f(r) = 0$  denklemini  $sa\ddot{q}layan$  ve  $(a, b)$  aralığı içerisinde yer alan en az bir r noktası mevcuttur.

 $\text{Cünkü } f(a)f(b) < 0 \text{ olması durumunda shfr noktası } f(a)$ ile  $f(b)$ arasındadır, o halde  $f$  fonksiyonu altında sıfır noktasına resmedilen  $(a, b)$  aralığında en az bir nokta mevcut olmalıdır. Bu sonuca göre kapalı aralıkta sürekli olan ve bu aralığın uç noktalarında işaret değiştiren herhangi bir fonksiyonun söz konusu aralık içerisinde en az bir sıfır yeri mevcuttur.

Bir sonraki aşama ise söz konusu sıfır yerini elektronik ortamda belirleyecek olan ve sayısal yöntem olarak bilinen uygun bir matematiksel yˆntemin belirlenmesidir.

### 2. Sayısal Yöntem $(i_k i_k e \cdot b \cdot \delta l_m e \cdot g \cdot \delta n t e m i)$

Sayısal yöntem problemin elektronik ortamda çözümü için ne yapılması gerektiğini ifade eder.

Bu amaçla ikiye bölme yöntemi adı verilen sayısal yöntemi kullanalım.

Bu yöntem ile  $[a, b]$  aralığı ile başlanarak, bu aralık her adımda iki eşit parçaya bölünür ve fonksiyonun işaret değiştirdiği alt aralık belirlenir. Aralık bölme işlemine fonksiyonun işaret değiştirdiği yeni aralık ile devam edilir. Işlemin ne zaman sonlandırılacağını sonuçlandırma kriteri adı verilen kriter belirler.

Sonuçlandırma kriteri olarak, belirlenen yeni aralığın orta noktasındaki fonksiyon değerinin mutlak değerce verilen(veya tanımlanan) yeterince küçük bir  $\epsilon > 0$  dan küçük olma kriteri olarak kabul edelim. Bu durumda elde edilen en son alt aralığın orta noktasını sıfır yeri için bir yaklaşım olarak kabul edebiliriz.

Öte yandan elde edilen en son aralığın uzunluğunun yeterince küçük pozitif bir sayıdan küçük olması kriteri gibi daha farklı sonuçlandırma kriteri de kullanılabilir.

**ÖRNEK 1.3.**  $f(x) = x^2 - 1$  fonksiyonunun [0, 3] aralığındaki sıfır yeri için ikiye bölme yöntemi ile ilk üç yaklaşımı elde ediniz.

Çözüm.

 $\bullet$  f fonksiyonu sürekli ve

$$
f(0)f(3) = -8 < 0
$$

olduğu için fonksiyonun verilen aralıkta bir sıfır yeri mevcuttur ve ikiye bölme yöntemi uygulanabilir. Sıfır yerini içeren ve  $n$ -inci adımda $(n \geq 1)$  elde edilen aralığı  $[a_n, b_n]$  ve bu aralığın orta noktasını da $c_n$ ile gösterelim. Buna göre ilk adımda

$$
a_1 = 0, b_1 = 3, c_1 = 3/2
$$

elde ederiz.

•  $f(c_1) = 5/4 \neq 0$  olduğundan sıfır yeri henüz elde edilmemiştir, sıfır yerini içeren ikinci alt aralığı belirleyelim: Bu alt aralık ya

$$
[a_1, c_1] = [0, 3/2] \text{ veya } [c_1, b_1] = [3/2, 3]
$$

aralığı olmalıdır.

$$
f(0)f(3/2) = -5/4 < 0
$$

olduğu için yeni alt aralık

$$
[a_2, b_2] = [0, 3/2]
$$
olup, bu araliğın orta noktası ise  $c_2 = 3/4$ 

tür.

•  $f(c_2) = f(3/4) = -7/16 \neq 0$  olduğundan sıfır yeri henüz elde edilmemiştir. Sıfır yerini içeren üçüncü alt aralığı da benzer biçimde belirleyebiliriz: Bu alt aralık ya

$$
[a_2, c_2] = [0, 3/4]
$$
 veya  $[c_2, b_2] = [3/4, 3/2]$ 

aralığı olmalıdır.

$$
f(3/4)f(3/2) = -35/64 < 0
$$

olduğu için yeni alt aralık

 $[a_3, b_3] = [3/4, 3/2]$  ve bu aralığın orta noktası  $c_3 = 9/8$ dir.

• Dolayısıyla verilen fonksiyonun sıfır yeri için problemde istenilen ilk üç yaklaşımı

$$
c_1 = 3/2, c_2 = 3/4, c_3 = 9/8
$$

olarak elde etmiş olduk.

Aşağıda göreceğimiz üzere ikiye bölme yöntemi ile her bir adımda elde edilen aralığın orta noktası olarak tanımlanan  $\{c_n\}$  dizisi fonksiyonun sıfır yerine yakınsamaktadır.

Ancak verilen keyfi bir fonksiyonun sıfır yerini belirlemek için gerekli işlemleri yukarıda olduğu gibi kağıt ve kalem ile gerçekleştiremeyiz. Bilgisayar ortamında gerçekleştirilmesi gereken bu işlemler için her bir adımda gerçekleştirilmesi gerekli olan işlemler açık ve net olarak ifade edilmelidir.

# 3. Algoritma

Sayısal yöntemin hangi adımlar takip edilerek ve nasıl uygulanacağını ifade eder. Daha açık bir ifade ile Algoritma

- Girdi(veya  $input$ ) adı verilen verilerin alınması,
- yöntemin icrası için gerekli her bir adım ve
- Çıktı(veya Output) adı verilen ve kullanıcıya iletilecek sonuçların açık ve net bir biçimde ifade edildiği komutlar kümesidir.

Model problemimiz için Algoritma 1.2 aşağıda sunulmaktadır. Bu algoritmada her bir adımda elde edilen alt aralık yine  $[a, b]$  aralığı olarak tanımlanmaktadır, *Problem I*' deki uygulamanın aksine burada indis kullanmıyoruz.

 $(a)$  adımında kullanıcının sıfır yerini belirlemek istediği fonksiyonu ve bu fonksiyonun işaret değiştirdiği aralığının  $a$  ve  $b$  ile gösterilen uç noktalarını tanımlaması istenmektedir. Ayrıca sıfır yeri için uygun bir yaklaşımın belirlendiğini test yapmak amacıyla yeterince küçük  $\epsilon > 0$ sabitinin tanımlanması istenmektedir.

 $(b)$  de  $f(a)f(b) > 0$  olması durumda yöntemin çalışmayacağı ifade edilmektedir.

#### Algoritma  $1.2$  Ikiye bölme yöntemi algoritması

- (a) Girdi:  $f, a, b, \epsilon$
- (b) Eger  $f(a)f(b) > 0$  ise çık,
- (c)  $c = (a+b)/2$  alt aralığın orta noktası olmak üzere  $a, c, b, f(c)$  degerlerini yaz,
- (d)  $|f(c)| > \epsilon$  olduğu sürece i,ii,iii adımlarını tekrarla,
	- i. Yeni alt aralığı belirle: eğer  $f(a)f(c) < 0$  ise  $b = c$ , değilse  $a = c$ (sıfır yerini içeren yeni  $[a, b]$  aralığı)
	- ii. Yeni alt aralığın orta noktası:  $c = (a + b)/2$
	- iii. Çıktı:  $a, c, b, f(c)$  degerlerini yaz.

 $(c)$  de [a, b] aralığının orta noktası belirlenerek c değişkenine atanmakta ve  $a, c, b, f(c)$  değerleri yazdırılmaktadır.

 $(d)$  de  $|f(c)| > \epsilon$  olduğu sürece

 $(d) - (i)$  de sifir yerini içeren alt aralık belirlenerek, bu alt aralık tekrar  $[a, b]$  aralığı olarak adlandırılmaktadır. Eğer  $f(a)f(c) < 0$  ise yeni  $[a, b] = [a, c]$ , yani  $b = c$ , değilse yeni  $[a, b] = [c, b]$ , yani  $a = c$  dir.

 $(d) - (ii)$  de yeni alt aralığın orta noktası belirlenmekte

 $(d) - (iii)$  de ise a, c, b,  $f(c)$  değerleri yazdırılmaktadır.

### 4. Program(Kod)

Bir sonraki aşama ise algoritması belirlenen probleme ait program geliştirme aşamasıdır. Bu aşama algoritmada belirtilen komutlar kümesinin Bilgisayar Dili'ne dönüstürülmesi aşamasıdır. Bu bağlamda *Programlama*  $Dili$  olarak adlandırılan uygun bir dil $(Basic, Pascal, Fortran, C, vs)$ veya Programlanabilme özelliğine sahip yazılım kullanılır.

Uygulamalarımız için çoğunlukla *MATLAB* veya aynı yazım kurallarını kullanan  $OCTAVE$ <sup>'</sup>ı [2] kullanıyoruz. Yukarıdaki problem için  $OCTAVE$  programı aşağıda verilmektedir.

 $OCTAVE$  (http://www.gnu.org/software/ $OCTAVE$ ) adresinden kolayca erişilebilen ücretsiz bir yazılımdır ve matematiksel işlemler için kullanımını<sup>[2]</sup> nolu kaynakta özet olarak inceliyoruz.

```
%----------------------------------------------------------
function c=ikibol(f,a,b)
% f fonksiyonunun [a,b] aralığındaki
% sıfır yerini ikiye bölme yöntemi ile bulur.
\sqrt[6]{2}Yazılımı : c=ikibol(f,a,b)
        eps=1e-5; %parametre
if f(a)*f(b)>0error("ikiye bolme yöntemi uygulanamaz");
end;
c=(a+b)/2;
fprintf(' a c b f(c) \ \langle n' \rangle;fprint f('%9.6f %9.6f %9.6f %9.6f(n',a,c,b,f(c));while abs(f(c))>eps
if f(a)*f(c) < 0b=c;
else
  a=c;
end
  c=(a+b)/2;fprint f('%9.6f %9.6f %9.6f %9.6f)end
```

```
%--------------------------------------------------------
```
Program 1.2: Matlab veya Octave ile ikiye bölme yöntemi uygulaması.

# 5. Uygulama

**ÖRNEK 1.4.**  $f(x) = cos(x) - x$  fonksiyonunun [0, 2] aralığındaki sıfır yerini ikiye bölme yöntemi yardımıyla belirleyiniz.

Cözüm.

f fonksiyonunu

 $f=@(x)$   $cos(x)-x;$ 

komutu ile tanımlayalım. Daha sonra aşağıdaki komut yardımıyla Program 1.2 i çalıştırarak aşağıda gösterilen sonuçları elde edebiliriz.

 $\rightarrow$ ikibol $(f, 0, 2)$ 

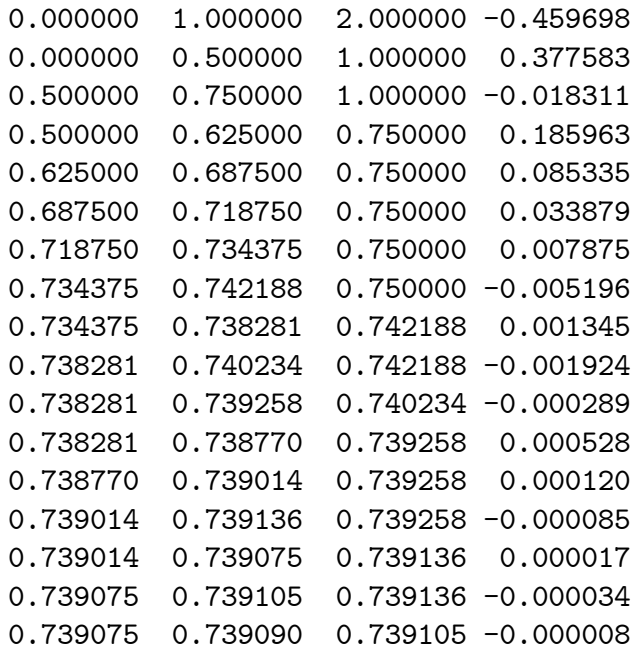

ans  $=$ 

0.7391

# 6. Yˆntemin Analizi

Hazırlanan programın doğru çalıştığının kontrol edilmesini takip eden son aşama ise elde edilen sonuçların irdelenmesi ve yorumlanmasıdır. Bu bağlamda cevaplandırılması gereken sorular:

- Yöntemin söz konusu aralıktaki sıfır yerini her zaman belirleyip ya da belirleyemeyeceği(Teorem 1.2) ve
- sıfır yerini belirleyebilme hızı(orta noktalardan oluşan dizinin yakınsama hızıdır.

Bu sorulara vereceğimiz cevaplar yardımıyla yöntemin yakınsaklığı, yakınsama hızı ve bilgisayar sistem kaynaklarını hangi düzeyde kullandığı konusunda bilgi sahibi oluruz. Bu bilgiler yöntemin "kimlik" bilgileridir ve bir diğer yöntemle karşılaştırılırken kullanılır.

**TEOREM** 1.2. f fonksiyonu  $[a, b] = [a_1, b_1]$  aralığının uç noktalarında işaret değiştiren sürekli bir fonksiyon ve r de fonksiyonun her n için  $f(a_n)f(b_n) < 0$  şartını sağlayan  $[a_n,b_n]$  aralığındaki sıfır yeri ve  ${c_n}_{n=1}^{\infty}$  ise  $c_n = (a_n + b_n)/2$  ile tanımlanan orta noktalar dizisi olsun. Bu taktirde

$$
\lim_{n \to \infty} c_n = r
$$

dir.

 $\mathbf{I}$ spat $[1]$  r sifir yeri için

$$
|r - c_n| \le \frac{b_n - a_n}{2}
$$

olduğu açıktır. Öte yandan her bir alt aralığın uzunluğu önceki alt aralığın uzunluğunun yarısına eşit olduğundan

$$
|r - c_n| \le \frac{b_n - a_n}{2} = \frac{b_{n-1} - a_{n-1}}{2^2} = \dots = \frac{b_1 - a_1}{2^n}
$$

elde ederiz. Yukarıdaki eşitsizlikten

$$
\lim_{n \to \infty} |r - c_n| = 0
$$

elde ederiz. Öte yandan

$$
-|r - c_n| \le r - c_n \le |r - c_n|
$$

eşitsizliği ve genel matematik dersinden bilinen sıkıştırma teoreminden  $[9]$  sonuç açıkça görülür.

Şimdi de yakınsama hızını belirlemek amacıyla "yakınsama basamağı" kavramını tanımlayalım.

**TANIM 1.1.** Bir r noktasına yakınsayan  ${c_n}_{n=0}^{\infty}$  dizisi verilmiş olsun. Eger her  $n \geq N$  için

$$
|r - c_{n+1}| \le \alpha |r - c_n|^\beta
$$

eşitsizliği sağlanacak biçimde  $\alpha > 0, \beta \geq 1$  reel sayıları ve  $N > 0$  tamsayısı mevcutsa  ${c_n}_{n=1}^{\infty}$  dizisi  $\beta$ -inci basamaktan yakınsak bir dizidir denir.  $\beta = 1$  olması durumunda yakınsama için  $\alpha \in (0,1)$  olmalıdır ve bu durumda diziye lineer yakınsak dizi adı verilir.  $\beta = 2$  olması durumda ise diziye kuadratik yakınsak dizi adı verilir.

• İkiye bölme yöntemi için

 $|r - c_{n+1}| \leq \frac{b_{n+1} - a_{n+1}}{2}$ = 1 2  $b_n - a_n$ 2

ve

$$
|r - c_n| \le \frac{b_n - a_n}{2}
$$

eşitsizliklerini karşılaştırarak

$$
|r - c_{n+1}| \cong \frac{1}{2}|r - c_n|
$$

elde ederiz. O halde yöntem lineer olarak yakınsaktır ve

$$
|r - c_{n+1}|/|r - c_n| \cong \frac{1}{2}
$$

sabiti ise ortalama yakınsaklık oranı olarak tanımlanır.

#### 7. Geliştirme önerileri ve alternatif yöntemler

En iyi sayısal yöntem, gerçek sonucu en büyük hassasiyetle ve minimal bilgisayar bellek ve zaman kaynağı kullanımı ile elde eden yöntemdir. Alternatif olarak daha değişik yöntemler uygulanabilir:

• Kirişle Bölme(Regula Falsi, false position) yöntemi: Genellikle Regula Falsi olarak bilinen yöntem, her adımda aralığı orta noktasından ikiye bölmek yerine,  $f(a)f(b) < 0$  olmak üzere  $(a, f(a))$ ,  $(b, f(b))$  noktalarını birleştiren kirişin x eksenini kesim noktası yardimiyla aralığı iki alt parçaya böler. Kirişin ekseni kesim noktasını belirlemek için öncelikle kiriş denklemini göz önüne alalım:

$$
y = f(a) + \frac{f(b) - f(a)}{b - a}(x - a)
$$

Bu doğrunun  $x = c$  olarak adlandıracağımız x eksenini kesim noktasını,  $y = 0$  almak suretiyle

$$
x = c = a - \frac{(b - a)}{f(b) - f(a)} f(a)
$$
  
= 
$$
b - \frac{(b - a)}{f(b) - f(a)} f(b)
$$
 (1.1)

olarak elde ederiz.

Bu yönteme ait algoritmayı, Algoritma 1.2'de küçük bir değişiklik yapmak suretiyle elde edebiliriz: Algoritma 1.2íde

$$
c = (a+b)/2
$$

yerine

$$
c = b - \frac{(b-a)}{f(b) - f(a)} f(b)
$$

almak yeterlidir.

 $\ddot{\textbf{O}}$ RNEK 1.5.  $f(x) = x^2 - 1$  fonksiyonunun  $[0, 3]$  aralığındaki sıfır yeri için kirişle bölme yöntemi ile ilk üç yaklaşımı elde ediniz.

### Çözüm.

 $f$  fonksiyonu sürekli ve

$$
f(0)f(3) = -8 < 0
$$

olduğu için fonksiyonun verilen aralıkta bir sıfır yeri mevcuttur ve kirişle bölme yöntemi uygulanabilir. Sıfır yerini içeren ve n-inci adımda $(n \geq 1)$ 1) elde edilen aralığı  $[a_n, b_n]$  ve  $(a_n, f(a_n)), (b_n, f(b_n))$  noktalarını birleştiren kirişin $x$ eksenini kestiği noktayı da $c_n$ ile gösterelim. Buna göre

$$
c_n = b_n - \frac{(b_n - a_n)}{f(b_n) - f(a_n)} f(b_n)
$$

dir.

 $\bullet$  İlk adımda

$$
a_1 = 0, b_1 = 3, c_1 = \frac{1}{3}
$$

dir.  $f(1/3) = -8/9 \neq 0$  olup, sıfır yeri henüz belirlenmemiştir.

• Şimdi sıfır yerini içeren ikinci alt aralığı belirleyelim: Bu alt aralık ya

$$
[a_1, c_1] = [0, 1/3] \text{ veya } [c_1, b_1] = [1/3, 3]
$$

aralığı olmalıdır.

$$
f(1/3)f(3) = -64/9 < 0
$$

olduğu için yeni alt aralık

$$
[a_2, b_2] = [1/3, 3]
$$

ve

$$
c_2=3/5
$$

dir.  $f(3/5) = 9/25 - 1 = -16/25 \neq 0$  olup, sıfır yeri henüz belirlenmemiştir.

• Sıfır yerini içeren üçüncü alt aralığı da benzer biçimde belirleyebiliriz: Bu alt aralık ya

$$
[a_2, c_2] = [1/3, 3/5] \text{ veya } [c_2, b_2] = [3/5, 3]
$$

aralığı olmalıdır.

$$
f(3/5)f(3) = -128/25 < 0
$$

olduğu için yeni alt aralık

$$
[a_3, b_3] = [3/5, 3]
$$

ve

$$
c_3=7/9
$$

dur.

O halde sıfır yeri için kirişle bölme yöntemi ile elde ettiğimiz ilk üç yaklaşımı

$$
c_1 = 1/3, c_2 = 3/5, c_3 = 7/9
$$

olarak elde ederiz.

Kirişle bölme yöntemi de her bir adımda elde edilen  $[a_n, b_n]$  aralığında yer alan ve  $(a_n, f(a_n)), (b_n, f(b_n))$  noktalarını birleştiren kirişin x eksenini kesim noktası olarak elde edilen  $\{c_n\}$  noktalar dizisinin fonksiyonun sıfır yerine yakınsadığını öngörür(Alıştırma 14).

Uyarı. ikibol. $m$  isimli dosyada da

$$
c = b - \frac{(b-a)}{f(b) - f(a)} f(b)
$$

değişikliğini yaparak elde ettiğiniz programı kirislebol.m isimli dosyada kaydediniz. function ikibol $(f, a, b)$  satırını ise function kirislebol $(f, a, b)$ olarak değiştirmeyi unutmayınız $(A$ lıştırma 8).

Bir diğer alternatif ise kirişlerle yaklaşım yöntemidir:

- Kirişlerle yaklaşım Yöntemi: Kirişle bölme yöntemindeki sıfır yerini içeren aralıkla başlayıp(yani  $f(a)f(b) < 0$ ) ve yine sıfır yerini içeren alt aralık ile devam etme kriterinden vazgeçilebilir.
	- $-$  Bu durumda verilen f fonksiyonu ve belirlenmesi istenilen sıfır yerine yakın komşuluktaki keyfi iki  $x_1, x_2$  noktası ile başlayarak  $(x_1, f(x_1)), (x_2, f(x_2))$  noktalarından geçen kirişin x eksenini kestiği  $x_3$  noktası (1.1)

$$
x_3 = x_2 - \frac{(x_2 - x_1)}{f(x_2) - f(x_1)} f(x_2)
$$

olarak ta ifade edilebilir.

- $-$  Daha sonra en güncel iki yaklaşım noktası olarak  $x_1 := x_2$ ,  $x_2 := x_3$  alarak, işleme  $|f(x_3)| > \epsilon$  kriteri doğru olduğu sürece devam edilir. Elde edilen en son  $x_3$  değeri sıfır yeri için yaklaşım kabul edilir. Bu yöntem kirişle bölme yöntemi ile çoğu kez karıştırılır ve kısaca Kiriş(secant) veya Kirişlerle yaklaşım  $y\ddot{o}ntemi$  olarak adlandırılır $(B\ddot{o})$ lüm 6).
- Parabollerle yaklaşım yöntemi: Kirişlerle yaklaşım yöntemi de geliştirilebilir.
	- $-$  Sıfır yeri komşuluğunda iki nokta yerine,  $x_1, x_2$  ve  $x_3$  gibi üç nokta alarak,

$$
(x_1,\!f\!(x_1)),\!(x_2,\!f\!(x_2)),\!(x_3,\!f\!(x_3))
$$

noktalarından geçen ikinci dereceden polinomun  $x_4$  ile göstereceğimiz sıfır yerini fonksiyonun sıfır yeri için yaklaşım kabul

edelim. Bir sonraki adımda  $x_1 = x_2, x_2 = x_3, x_3 = x_4$  alarak işleme devam edelim.  $|f(x_3)| > \epsilon$  olduğu sürece işleme devam edelim. Kriteri sağlamayan ilk  $x_3$  değerini sıfır yeri olarak kabul edelim. Yukarıda ana hatlarıyla bahsedilen ve parabollerin sıfır yerleri ile verilen fonksiyonun sıfır yerine yaklaşımı esas alan bu yöntem, 1956 yıllında David E. Muller<sup>7</sup> tarafından geliştirilmiş olup Muller yöntemi olarak bilinir $(1)$ .

Problem III ile verilen bir sonraki örneğimizde, sayısal analiz aşamalarını sürekli bir fonksiyonun verilen bir nokta komşuluğundaki s**ıfır yerini be**lirleme problemi üzerinde inceliyoruz.

# 1.2.3 Problem III: Sürekli bir fonksiyonun, verilen bir nokta komşuluğundaki sıfır yeri için yaklaşım belirleme problemi

Problem I için geliştirilen yöntem ile Problem II'deki yöntemi birleştirerek karma(hibrid) olarak adlandırılan bir yöntem geliştirebiliriz.

# 1. Problem ifadesi

Sürekli bir f fonksiyonunun, verilen bir  $x_0$  noktası komşuluğundaki sıfır yerini belirleyiniz.

# 2. Yöntem(karma yöntem)

Öncelikle f fonksiyonunun verilen bir  $x_0$  noktası komşuluğundaki sıfır yerini içeren  $[a, b]$  aralığını *Problem I* için geliştirdiğimiz yöntem ile belirledikten sonra, elde edilen aralığı ikiye bölme yöntemine göndererek fonksiyonunu sıfır yerini belirleyebiliriz.

3. Algoritma Yönteme ait Algoritma 1.3 aşağıda verilmektedir.

# 4. Program

Algoritmaya ait Program 1.3 aşağıda verilmektedir.

### 5. Uygulama

 $7$ David E. Muller(1924-2008) Amerikalı matematik ve bilgisayar bilimci.

### Algoritma 1.3 Verilen nokta komşuluğunda sıfır yeri belirleme algoritması.

```
(a) Girdi f,x0
```
- $(b)$  f nin sıfır yerini içeren [a,b] aralığını Problem I deki yöntem ile belirler
- (c) i. eger  $f(a)=0$  ise c=a, ii. değil ve eğer  $f(b)=0$  ise c=b dir, iii. değilse Problem II deki yöntem ile c $=$ ikibol $(f, a, b)$  ile c yi bul
- (d)  $Q<sub>ik</sub>$ ti: c

```
%----------------------------------------------------------
```

```
function c=fsifir(f,x0);
    X=bul(f,x0);if isempty(X)
        c=[]; return;
      else
        a=X(1);b=X(2);if f(a) == 0 c = a;
        elseif f(b) == 0 c = b;
        else
         c=ikibol(f,a,b);end
   end
%-----------------------------------------------------------
```
Program 1.3: Girilen nokta komşulundaki sıfır yerini belirleme uygulaması.

**ÖRNEK 1.6.**  $f(x) = \ln(x) - x + 4$  fonksiyonunun  $x_0 = 4$  noktası komşuluğundaki sıfır yerini belirleyiniz.

Cözüm.

 $>> f = Q(x) \text{ log}(x) - x + 4;$  $>>$  fsifir(f,4)

ans =

5.7490

Aynı işlem MATLAB/OCTAVE fzero fonksiyonu yardımıyla da gerçekleştirilebilir:

```
>> fzero(f,4)
```
ans  $=$ 

5.7490

**ÖRNEK 1.7.**  $f(x) = x\sin(1/x)$  fonksiyonunun  $x_0 = 4$  noktası komşuluğundaki sıfır yerini belirleyiniz.

Çözüm.

 $>> f = 0(x)$  x\*sin(1/x);

 $>>$  fsifir(f,4) ans = 0.3183

elde ederiz.

Benzer yazılımlarla karşılaştırma:

MATLAB/OCTAVE  $f$ zero fonksiyonunun yukarıda tanımlanan  $f$  fonksiyonunun sıfır yerini  $x_0 = 4$  başlangıç noktasıyla belirleyememektedir:

```
>> fzero(f,4)
```
Exiting fzero: aborting search for an interval containing a sign change because NaN or Inf function value encountered during search.

```
(Function value at -Inf is NaN.)
```

```
Check function or try again with a different starting value.
ans =NaN
```
Ancak başlangıç noktası fonksiyonun sıfır yerine daha yakın seçilerek, fzero yardımıyla da sıfır yeri belirlenebilmektedir:

```
>>fzero(f,1)
```
 $ans =$ 

0.3183

## $6.$  Yöntemin analizi ve Alternatif arayışlar

Verilen bir reel  $x_0$  noktası komşuluğunda tek katlı ve reel sıfır yerini bulan bu yöntem

- $(a)$  cift katlı sıfır yerlerini ve
- (b) karmaşık sıfır yerini belirleyemez.

Verilen bir reel  $x_0$  noktası komşuluğunda reel sıfır yerini bulan yöntem, karmaşık sıfır yerini bulmak için geliştirilebilir.

Problem I-III ile sayısal analiz sürecine örnek olarak incelediğimiz ikiye bölme ve kirişle bölme yöntemleri **bölümleme yöntemleri** olarak adlandırılırlar, çünkü sıfır yerini içeren aralık, mevcut aralığın uygun bir biçimde bölünmesi suretiyle elde edilmektedir.

Yukarıda kısaca özetlenen kirişler ve parabolerle yaklaşım yöntemleri yinelemeli(veya iteratif) yöntemler olarak adlandırılırlar ve yinelemeli yöntemleri Bölüm 6 da inceliyoruz.

## Alıştırmalar 1.1.

1.

$$
A = \begin{bmatrix} a_{11} & a_{12} \\ a_{21} & a_{22} \end{bmatrix}, b = \begin{bmatrix} b_1 \\ b_2 \end{bmatrix}, X = \begin{bmatrix} x \\ y \end{bmatrix}
$$

olmak üzere  $AX = b$  denklem sisteminin çözümünü belirleme probleminin sayısal analizini aşağıdaki adımları uygulayarak gerçekleştiriniz:

- $(a)$  det $(A) \neq 0$  ise Cramer yöntemini sayısal yöntem olarak deneyiniz.  $det(A) = 0$  ise yöntemin uygulanamayacağı mesajını kullanıcıya iletiniz.
- $(b)$  Yönteme ait algoritmanızı adım adım ve açık bir biçimde yazınız. Algoritma kullanıcıdan  $A_{2\times2}$  matrisi ve  $b_{2\times1}$  vektörünü alarak  $X_{2\times1}$  çözümünü sunmalıdır.
- $(c)$  Algoritmaya ait programınızı MATLAB/OCTAVE yazılım diline uygun olarak geliştiriniz.
- $(d)$  Programınız farklı A matrisleri ve b sağ yan vektörleri için test yapınız.

2.

 $ax^2 + bx + c = 0$ 

denkleminin köklerini belirleme probleminin sayısal analizini aşağıdaki adımları uygulayarak gerçekleştiriniz.

- $(a)$   $a \neq 0$  için bilinen kuadratik polinom kök formüllerini sayısal yöntem olarak deneyiniz.
- $(b)$  Yönteme ait algoritmanızı adım adım ve açık bir biçimde yazınız. Algoritma kullanıcıdan  $a, b, c$  katsayılarını alarak, reel veya kompleks kökleri belirlemelidir.
- $(c)$  Algoritmaya ait programınızı MATLAB/OCTAVE yazılım dilinde geliştiriniz.
- $(d)$  Programınızı farklı  $a, b, c$  katsayıları için test yapınız.
- $(e)$  a = 0 olması durumundaki kökü ayrıca hesaplatmayı unutmayınız.
- $3.$  Soru 2 deki analiziniz yardımıyla  $A_{2\times 2}$  matrisinin özdeğerlerini belirleme probleminin sayısal analizini gerçekleştiriniz.
- 4.

$$
x^2 + y^2 = r^2
$$
  

$$
-ax^2 + y = 0
$$

çember ve parabolünün arakesit noktalarını belirleme probleminin sayısal analizini gerçekleştiriniz. Verilen r yarıçapı ve  $a \neq 0$  katsayısı için her iki arakesit noktası belirlenmelidir.

- 5.  $f(x) = x^2 5x$ ,  $a = -2$ ,  $b = 3$  verilsin. f nin  $[a, b]$  aralığındaki sıfır yeri için ilk üç yaklaşımı
	- $(a)$  ikiye bölme ve
	- $(b)$  kirişle bölme yöntemleri ile belirleyiniz.
- 6.  $f(x) = x^3 x 1$ ,  $a = -2$ ,  $b = 3$  verilsin. f nin  $[a, b]$  aralığındaki sıfır yeri için ilk üç yaklaşımı
	- $(a)$  ikiye bölme ve
	- $(b)$  kirişle bölme yöntemleri ile belirleyiniz.
- 7. İkiye bölme yöntemine ait Program 1.2'yi aşağıda verilen fonksiyonlar ve  $[a, b]$  aralıkları için çalıştırarak sıfır yerlerini belirleyiniz. Epsilon sabitini  $eps = 1e - 10$  olarak alınız.
	- (a)  $f(x) = x^2 5x, a = -2, b = 3$
	- (b)  $f(x) = x^3 x 1, a = -2, b = 3$
	- (c)  $f(x) = ln(x + 1) \frac{1}{4}$  $\frac{1}{4}x^2, a=1, b=4$
	- (d)  $f(x) = 5e^{-x} \cosh x, \, a = 0, b = 4$
- 8. Soru 7'yi kirişle bölme(regula falsi) yöntemi için tekrarlayınız.
- 9. Kullanıcıdan f fonksiyonu,  $a, b$  değerleri ve eps toleransı ile birlikte yontem isimli bir değişken değerini de alarak  $yontem = 1$  olması durumunda ikiye bölme yöntemini, yontem  $= 2$  olması durumunda kirişle bölme yöntemini çağırarak sıfır yerini belirleyen bir uygulama geliştiriniz.
- 10. Soru 7'de verilen fonksiyonlar ve yine verilen a değerleri için  $x_0 = a$  alarak Program 1.1 yardımıyla sıfır yerlerini içeren aralıkları hesaplayınız.
- 11. Ikiye bölme yöntemini, her adımda elde edilen aralık içerisinde rasgele üretilen bir noktayı(örneğin MATLAB/OCTAVE ortamında rand fonksiyonu ile )  $c$  noktası olarak kabul edecek biçimde modifiye ediniz. Elde ettiğiniz yöntemi ikiye bölme yöntemiyle karşılaştırınız. Ne gözlemliyorsunuz?
- 12. Program 1.3 ile tanımlanan f $sifir$  programı ve MATLAB/OCTAVE'a ait fzero programları yardımıyla Soru 7'de verilen fonksiyonların sıfır yerlerini yine aynı soru da verilen  $a$  değerlerini başlangıç noktası alarak hesaplayınız.
- 13. MATLAB/OCTAVE ortamında roots komutu, katsayıları verilen polinomun sıfır yerlerini belirler. Buna göre Soru 7(a),(b) deki polinomların katsayılarını girerek köklerini elde ediniz. Elde ettiğiniz sonuçlar yukarıdaki formül ile elde edilen sonuçlarla aynı olmalıdır. Örneğin

 $>> roots([a\; b\; c])$  komutu ile

$$
p(x)=ax^2+bx+c
$$

polinomunun kökleri hesaplanır.

- 14. Kirişle bölme yönteminde her bir adımda elde edilen  $[a_n, b_n]$  aralığında yer alan ve  $(a_n, f(a_n)), (b_n, f(b_n))$  noktalarını birleştiren kirişin  $x$  eksenini kesim noktası olarak elde edilen  $\{c_n\}$  noktalar dizisinin fonksiyonun sıfır yerine yakınsadığını gösteriniz.
- 15. Bilgisayarınızın bellek kullanım kapasitesini test yapınız:

MATLAB/OCTAVE ortamında  $A = rand(n)$  komutu ile  $n = 1000$  için rasgele bir  $A_{n \times n}$  matrisini üreterek, matrisin tersi, determinantı ve rankını bulmaya çalışınız.

 $n = 2000, 4000, 10000$ 

için aynı işlemleri yapmaya çalışarak tersini hesaplayabileceğiniz en büyük boyutlu matrisi tahmin etmeye çalışınız.

- 16. Rand komutu yardımıyla üreteceğiniz ve elemanları rasgele elamanlardan olușan A matrisi ve b vektörü için MATLAB/OCTAVE ortamında  $\mathbf{x} = A \backslash \mathbf{b}$ komutuyla çözebileceğiniz en büyük boyutlu  $A\mathbf{x} = \mathbf{b}$  lineer cebirsel denklem sisteminin boyutunu belirlemeye çalışınız.
- 17. Bilgisayarınızın CPU hızını test yapınız:

$$
S_N = \sum_{k=1}^N 1/k
$$

toplamını

$$
N = 1000, 10000, 100000, 1000000
$$

değerleri için hesaplayarak her bir işlem için kullanılan CPU zamanını belirlemeye çalışınız. Artan  $N$  değerleri için CPU zamanı nasıl değişmektedir.  $N$  değerlerine karşı, toplama işlemi için gerekli CPU zamanlarının grafiğini  $c$ izdiriniz. Bu amaçla MATLAB/OCTAVE ortamında  $c$ putime komutunu skaler cebirsel işlemlerle ve döngü kullanmak suretiyle uygulayan aşağıdaki programı kullanabilirsiniz:

```
%----------------------------------------------------------
        function sonuc=topla(N)
        topla=0;
        zaman=cputime;
        for i=1:N
           topla=topla+1/i;
        end
        zaman=cputime-zaman;
        disp(['zaman=',num2str(zaman)]);
%----------------------------------------------------------
```
Program 1.4: For döngüsü ile seri toplamı için cpu testi.

- 18. Soru 17 deki toplam for döngüsü kullanılmadan ve vektör cebirsel bir algoritma ile aşağıda belirtilen adımları takip etmek suretiyle gerçekleştiren toplav isimli vektör cebirsel işlem gerçekleştiren bir fonksiyon programı hazırlayınız. Hazırlayacağınız programı Soru 17 deki N değerleri için çalıştırarak CPU zamanlarını karşılaştırınız. Hangi kod daha az CPU zamanı gerektirmektedir?
	- (a) birler isimli N elemanlı ve 1 sayılarından oluşan birler=ones(1,N) vektörünü tanımlayınız.
	- $(b)$  indis isimli indis=1:N vektörünü tanımladıktan sonra MATLAB/OCTAVE ′./′ operatörü ile dizi=1./indis vektörünü tanımlayınız.
	- $(c)$  (a) da elde ettiğiniz birler dizisi ile (b) de elde ettiğiniz dizi isimli vektörün iç çarpımını (birler\*dizi') hesaplayınız.
- 19. Soru 17'yi

$$
S_N = \sum_{k=1}^N 1/k^2
$$

toplamı için tekrarlayınız. Belirtilen N değerleri için elde ettiğiniz kısmi toplamlar dizisi Euler sayısı olarak bilinen  $\pi^2/6^-$  değerine yakınsamalıdır.

20. Soru 19 daki  $S_N$  için Soru 18 de özetlenen adımları uygulayan vektör cebirsel işlem gerçekleştiren bir fonksiyon programı hazırlayınız. Soru 17 de belirtilen N değerleri için Soru 19 da elde ettiğiniz sonuçları karşılaştırınız. Hangi kod daha az CPU zamanı gerektirmektedir?

# Kaynaklar

- [1] Atkinson, K. An Introduction to Numerical Analysis, John Wiley ve Sons, 1988.
- [2] Coşkun, E. OCTAVE ile Sayısal Hesaplama ve Kodlama(URL:erhancoskun.com.tr).
- [3] Coşkun, E. Maxima ile Sembolik Hesaplama ve Kodlama(URL:erhancoskun.com.tr).
- [4] Coşkun, E. Diferensiyel Denklemler için Sonlu Fark Yöntemleri(URL:erhancoskun.com.tr).
- [5] MATLAB, Mathworks(URL:mathworks.com).
- [6] Maxima, GNU özgür yazılım $(URL: maxima. source for ge.net).$
- [7] OCTAVE, GNU özgür yazılım $(URL:OCTAVE$ .sourceforge.net).
- [8] Pottmeyer, L., News on quadratic polynomials, Snapshots of modern mathematics from Oberfolfach, 2/2017(URL:imaginary.org).
- [9] S. W., Warren, Zill, D. G., Calculus: Early Transcendentals, Çeviri: Matematik Cilt I, II(Çeviri editörü İsmail Naci Cangül), Nobel Akademik Yayıncılık, 2010.